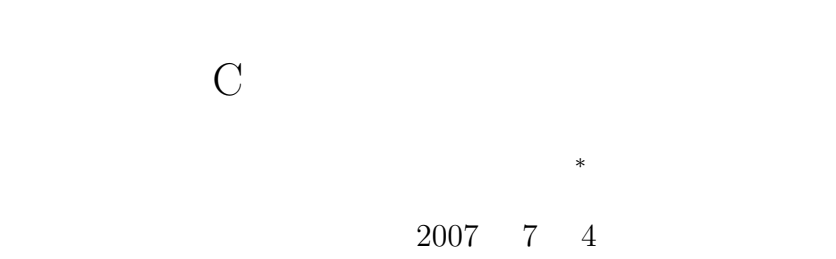

**1** 本日の学習内容

 $[1]$  18  $[1]$ 

•<br>• <sub>The st</sub>rategies of the strategies of the strategies of the strategies of the strategies of the strategies of the *•* キーボードからデータを読み込むのと同じイメージで,ハードディスクのデータを読み込むことがで

**2** ファイル処理の概要

 $2.1$ 

の仕事に限らず,現代社会での大量の情報は全てハードディスクに保存される—と言っても過言ではない. このようなことから,ファイル処理—ここではハードディスクへのデータの入出力—は,コンピューター

*∗*独立行政法人 秋田工業高等専門学校 電気工学科

 $2.2$ 

 $2.2.1$ 

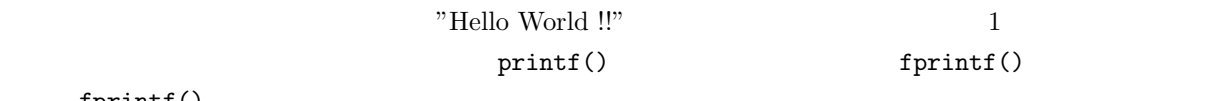

fprintf()

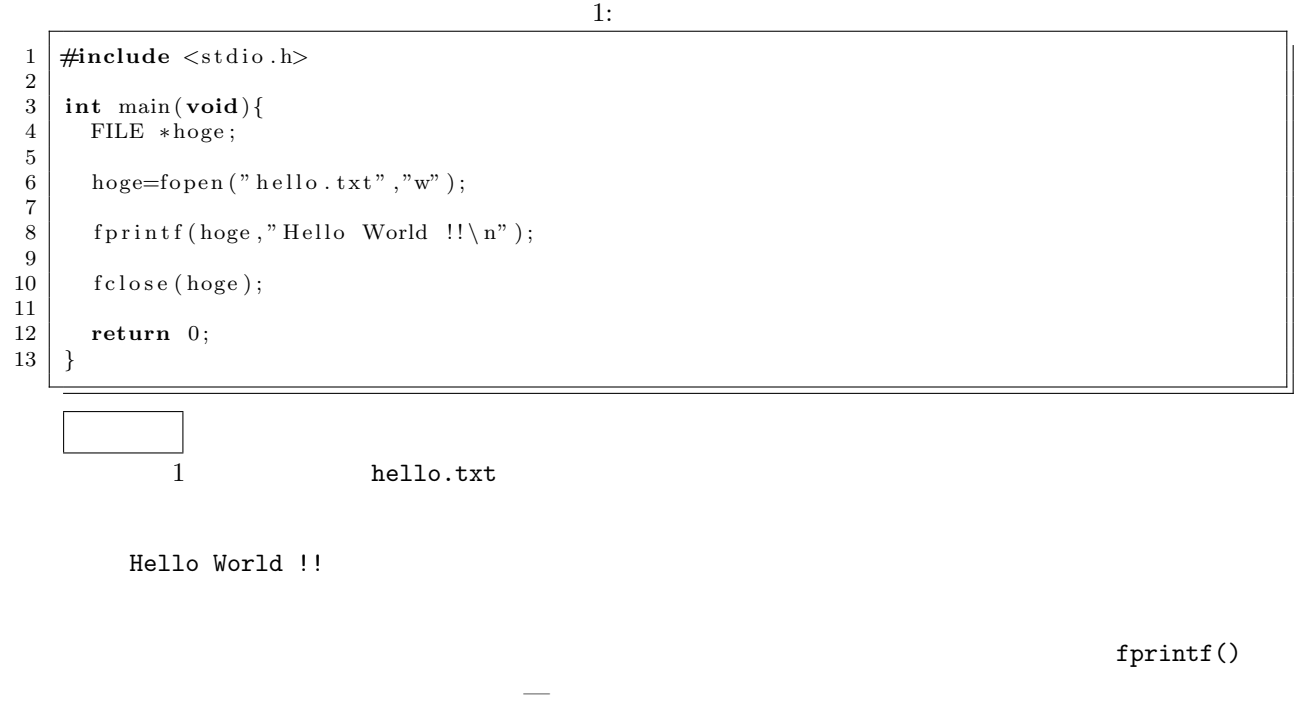

- 4 FILE \*hoge;
- 6 hoge=fopen("hello.txt","w"); hello.txt (write)  $-$  hoge  $-$  hoge  $\sim$ • 8 fprintf(hoge,"Hello World !!\n"); Partial of World !! And the mode of the hoge in the hoge in the hoge in the second service in the hoge in the  $\sim$

• 10 fclose(hoge);

[練習 **1]** 自分の名前を,ファイルに書き出すプログラムを作成せよ.そして,実行してファイルの

 $\begin{bmatrix} 2 \end{bmatrix}$ 

=============================================== Akita National College of Technology Dept. of Electrical and Computer Engineering

Yamamoto Masashi

TEL/FAX 018-847-6044 e-mail yamamoto@akita-nct.jp ===============================================

 $2.2.2$ 

 $\qquad \qquad \text{(hello.txt)}\\qquad \qquad \qquad \text{2}$ 

 $2:$ 

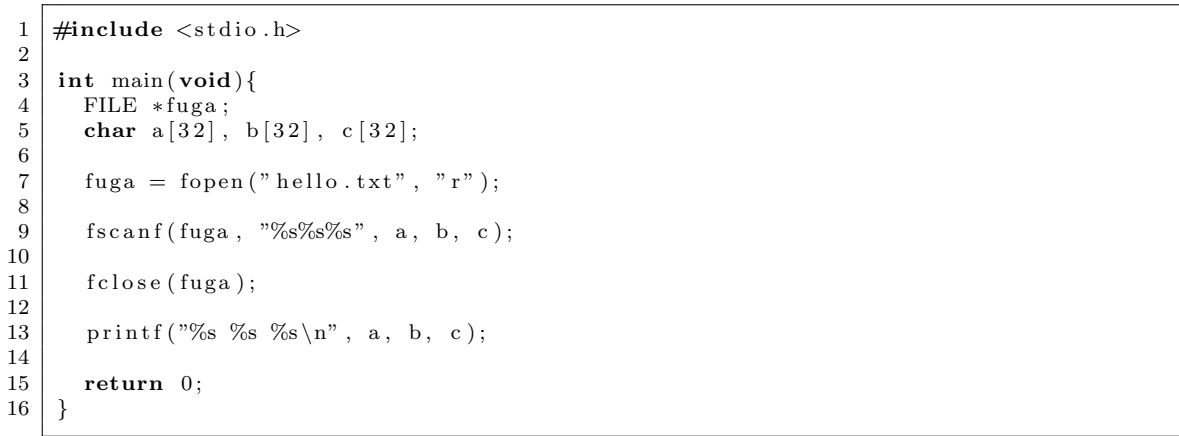

contracts the contracts of  $\mathbb{R}^n$  and  $\mathbb{R}^n$  are  $\mathbb{R}^n$  and  $\mathbb{R}^n$  are  $\mathbb{R}^n$  and  $\mathbb{R}^n$  are  $\mathbb{R}^n$  and  $\mathbb{R}^n$  are  $\mathbb{R}^n$  and  $\mathbb{R}^n$  are  $\mathbb{R}^n$  and  $\mathbb{R}^n$  are  $\mathbb{R}^n$  and

でアイルから文字を読み取ることができる。

Hello World !!

 ${\tt fscanf()}$ 

• 4 FILE \*fuga;

•  $7$  fuga = fopen("hello.txt", "r");

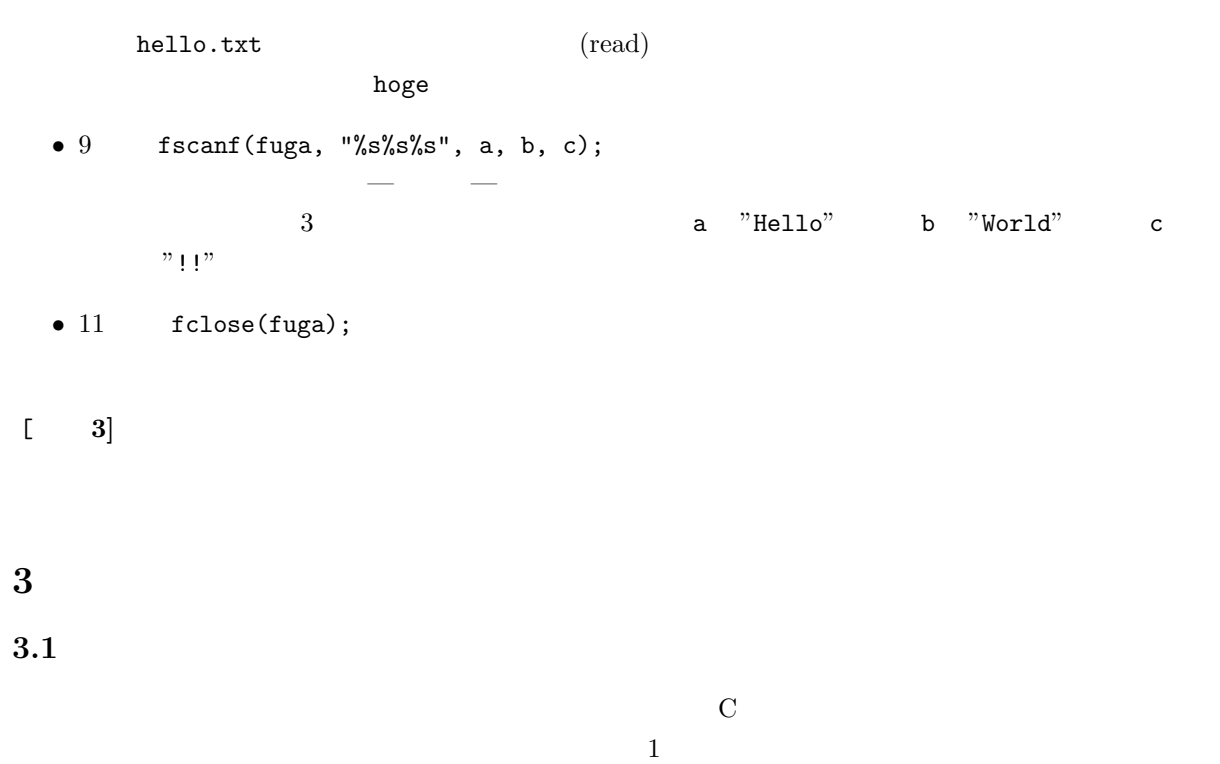

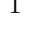

コンピューターのファイル処理 スポンプ 人間の読み書き方法

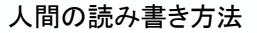

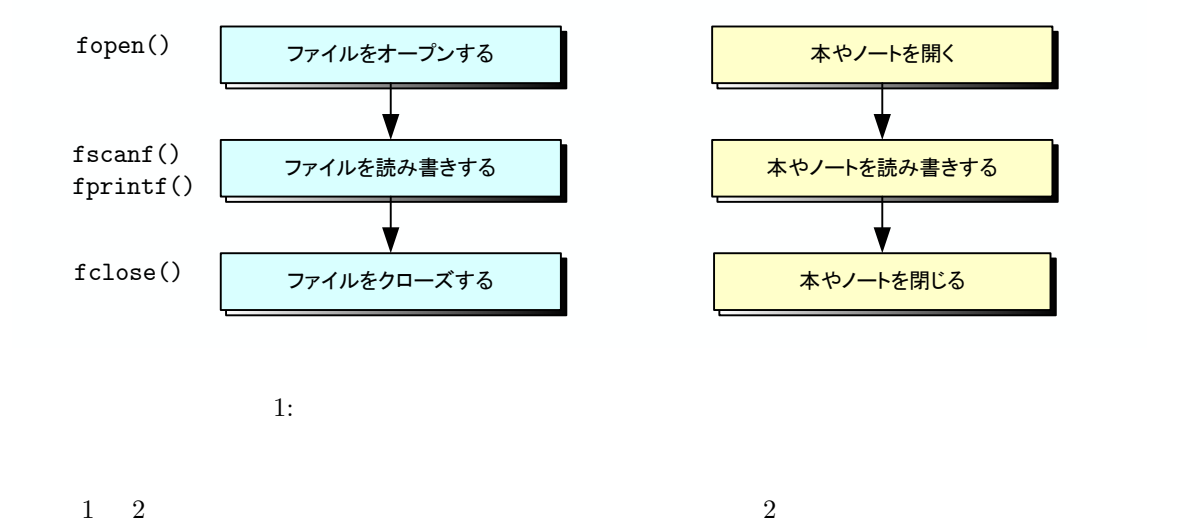

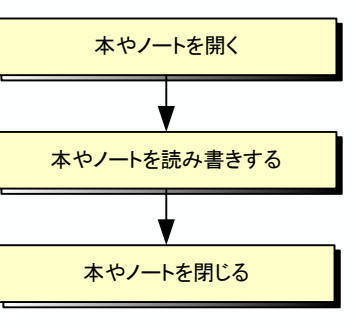

• fopen()

- fprintf() fscanf()
- fclose()

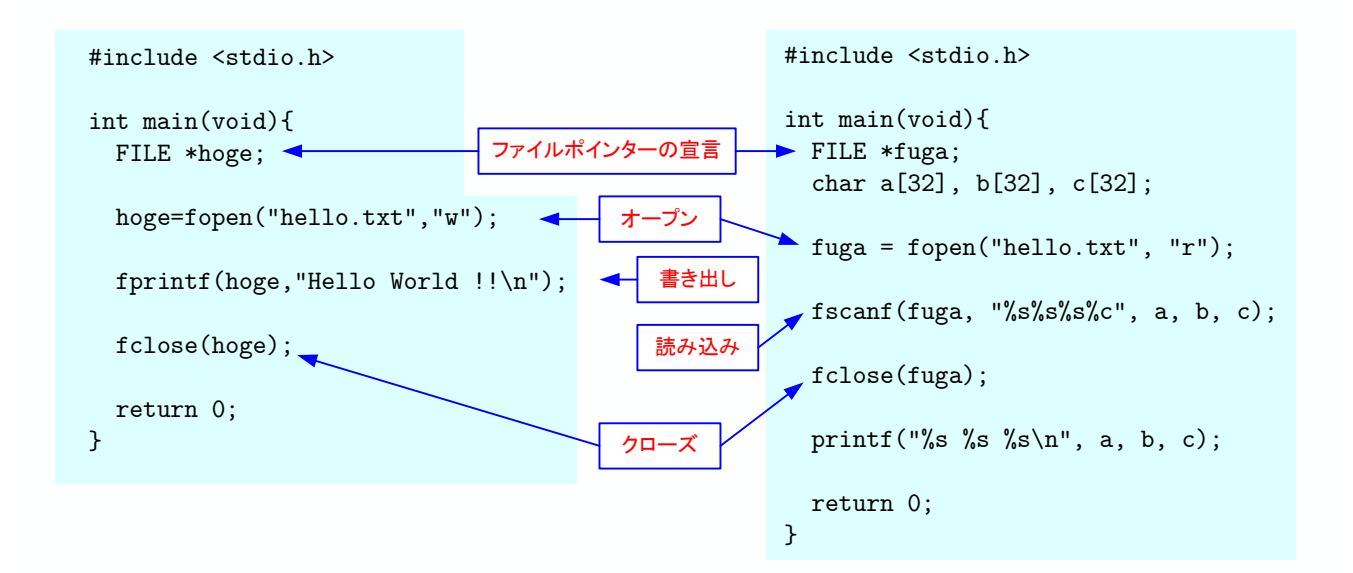

 $2: C$ 

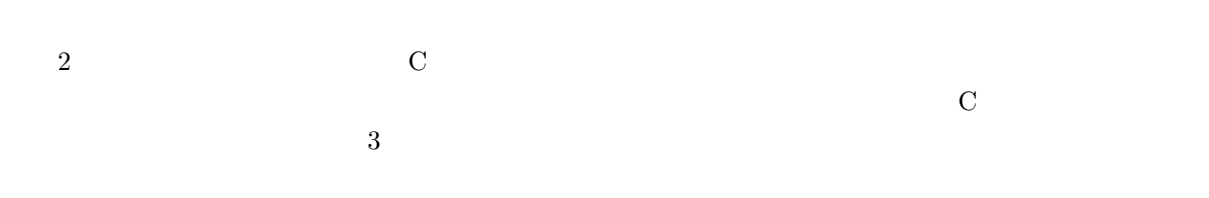

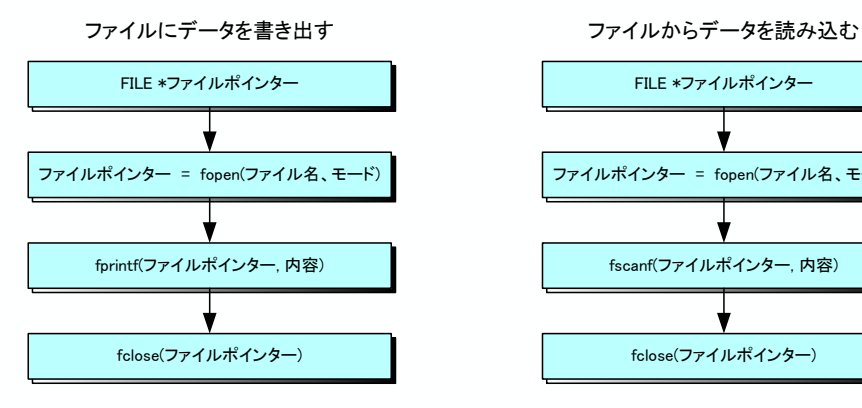

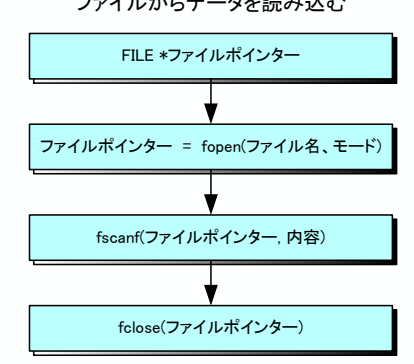

3: C

**3.2**  $\blacksquare$ 

 $3.2.1$ 

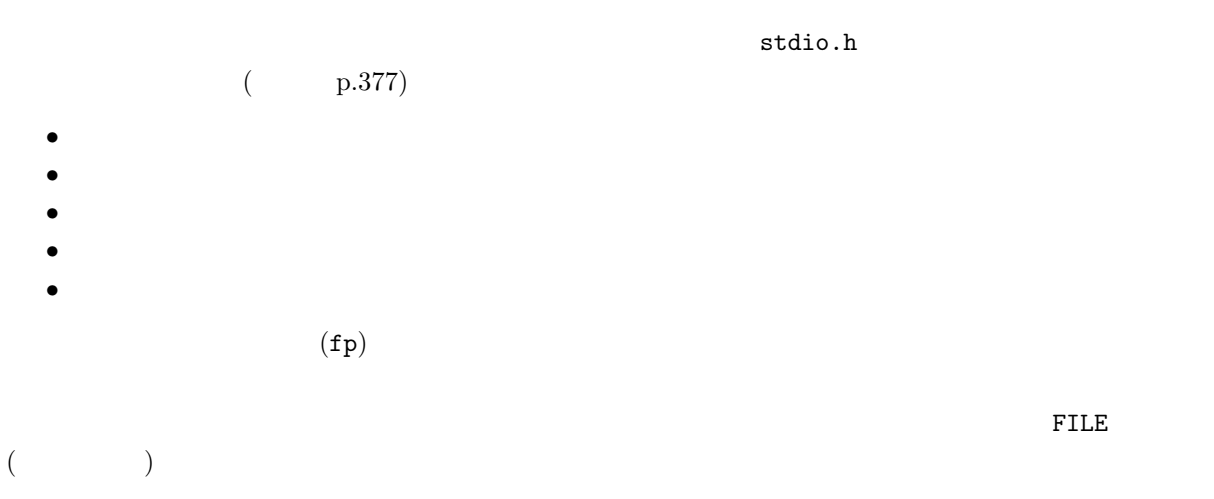

FILE \*foo;

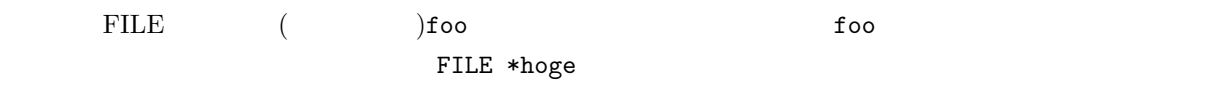

# $3.2.2$

fopen()

## $f$ open $()$

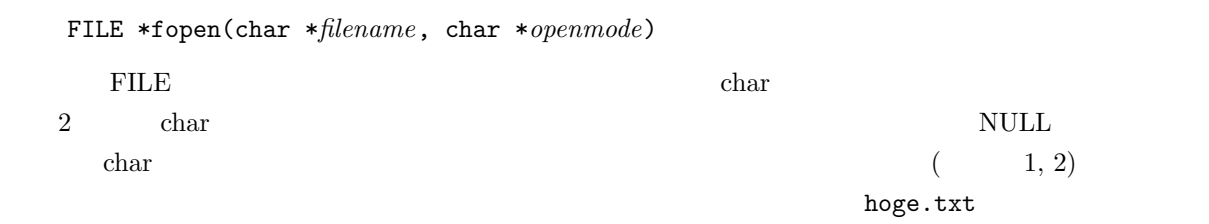

foo=fopen("hoge.txt", "r");

- $p.382$ • **•**  $\mathbf{r} = \mathbf{r} \cdot \mathbf{r} + \mathbf{r} \cdot \mathbf{r}$
- *•* ファイルへデータを書き込む場合は,オープンモードの部分は"w"

UNIX(Linux)

### $3.2.3$

fclose() int fclose(FILE \**filepointer*)  $\gamma$  int  $0$  example  $0$  example  $\gamma$ fclose(foo);

# $3.3$

 $($  $print(f()$  scanf()

**3.3.1** (**f**scan**f()**)

 $($  $\begin{array}{ccc} \text{int } \text{fscanf}\,(\textcolor{red}{\bigcup_{i=1}^{n}}\, \textcolor{red}{\bigcup_{i=1}^{n}}\, \textcolor{red}{\bigcap_{i=1}^{n}}\, \textcolor{red}{\bigcap_{i=1}^{n}}\, \textcolor{red}{\bigcap_{i=1}^{n}}\, \textcolor{red}{\bigcap_{i=1}^{n}}\, \textcolor{red}{\bigcap_{i=1}^{n}}\, \textcolor{red}{\bigcap_{i=1}^{n}}\, \textcolor{red}{\bigcap_{i=1}^{n}}\, \textcolor{red}{\bigcap_{i=1}^{n}}\, \textcolor{red}{\bigcap$  $int$  scanf( $,$ 

#### EOF

**3.3.2** (**fprintf()**)

 $($ 

 $\begin{array}{cccc} \mbox{int}\; \mbox{printf} \qquad & \mbox{,} & \mbox{,} & \mbox{)} \\ \mbox{int}\; \mbox{printf} \,(\mbox{~~,} & \mbox{,} & \mbox{)} & \mbox{)} \end{array}$ int printf(

```
イル—ハードディスクを使って,データの保管を行う.ここでは,今後の数値計算の講義でつかう基本的な
4.1 ファイル出力の実際
  •<br>• • Architecture of the Technology of the Technology of the Technology of the Technology of the Technology of the
  • 1 ^{"\{\mathbf{t}"} 1
  • (for, while, do while) fprintf()
 3
```
数値計算のファイル入出力

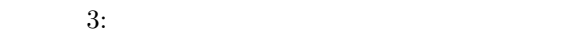

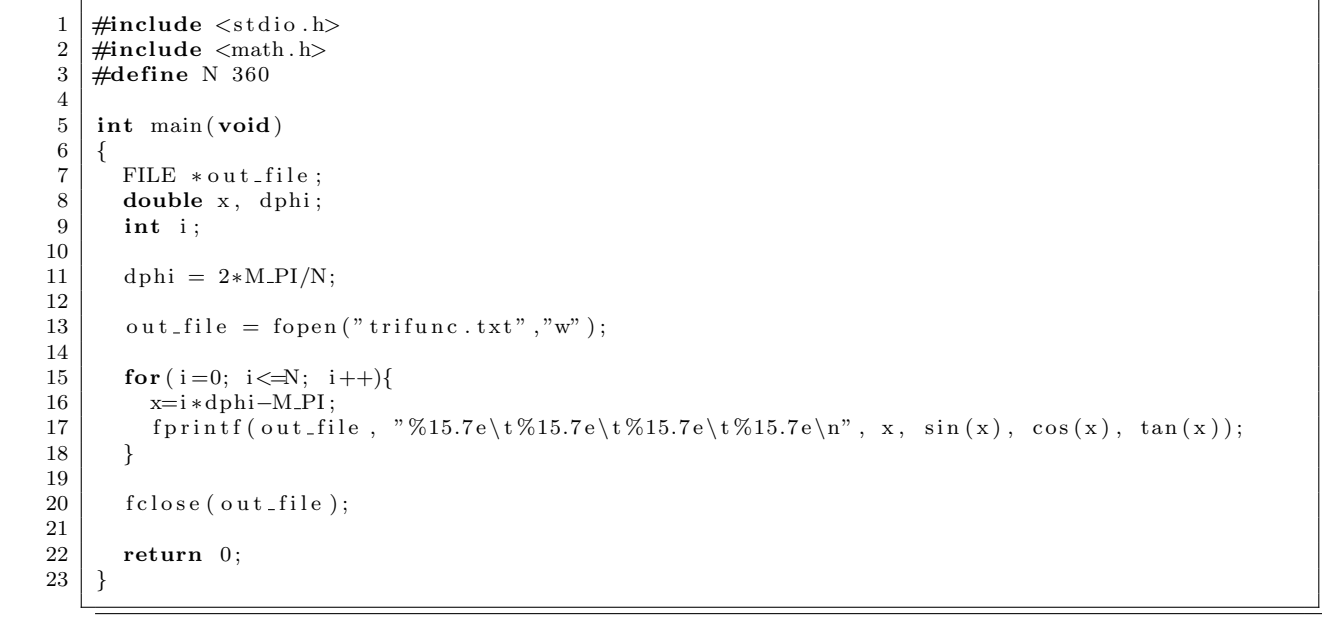

#### $\text{trifunc.txt}$

-3.1415927e+00 -1.2246064e-16 -1.0000000e+00 1.2246064e-16 -3.1241394e+00 -1.7452406e-02 -9.9984770e-01 1.7455065e-02 -3.1066861e+00 -3.4899497e-02 -9.9939083e-01 3.4920769e-02

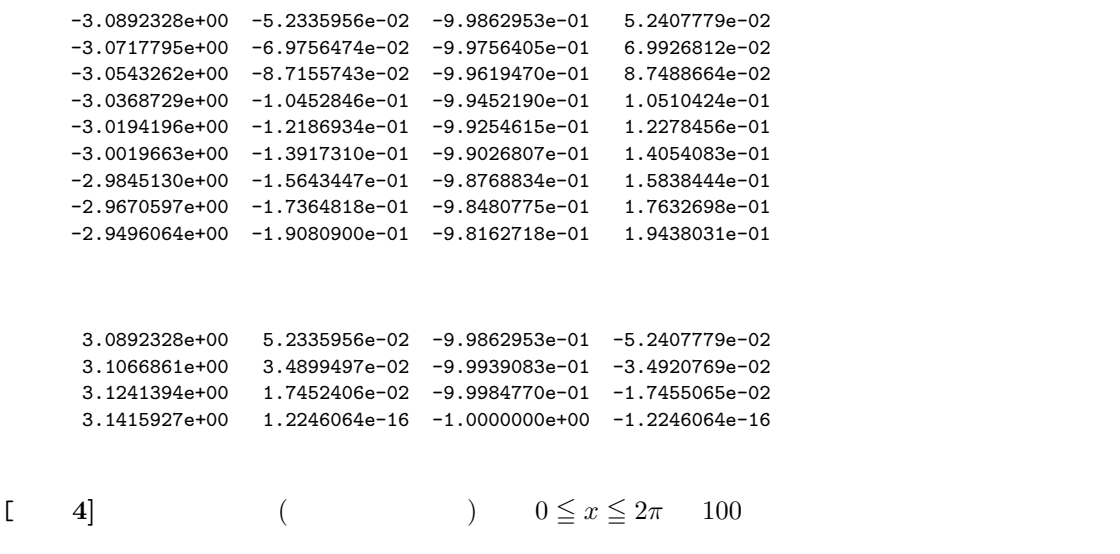

$$
f(x) = e^{ix} \qquad \qquad g(x) = \cos x + i \sin x \tag{1}
$$

**4.2** ファイル入力の実際

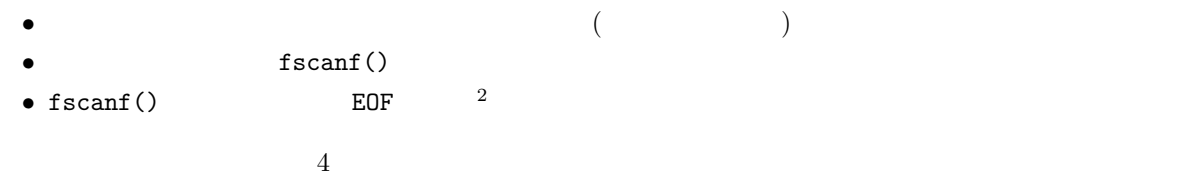

 $4:$ 

```
1 \mid \text{#include } < \text{stdio.h}\frac{2}{3}3 int main ( void)
 \begin{array}{c|c} 4 & 6 \\ 5 & 6 \end{array}5 FILE *in_file;<br>6 double x[500], y1[500], y2[500], y3[500]; //
  7 int i , j ;
 \begin{array}{c} 8 \\ 9 \end{array}\text{in}\text{-file} = \text{fopen("trifunc.txt", "r")};\begin{array}{c} 10 \\ 11 \end{array}11 for (i=0; i < =499; i++){<br>i f (EOF = fscanf(in_f
           \mathbf{i} \cdot \mathbf{f}(\text{EOF}) = \text{fscanf}(\text{in\_file}, \text{``%1f%1f%1f%1f''}, \&x[i], \&y1[i], \&y2[i], \&y3[i])) break;
13 }
\begin{array}{c} 14 \\ 15 \end{array}fclose (in_file);
```
 $2$ EOF end of file

```
\begin{array}{c} 16 \\ 17 \end{array}17 \quad \text{for } (j=0; j < i; j++)18 printf("%10.7f\t%10.7f\t%10.7f\t%10.7f\n",x[j], y1[j], y2[j], y3[j]);
\begin{array}{c|c} 19 & \end{array}\frac{20}{21}return 0;<br>}
22 }
```
### (trifunc.txt)

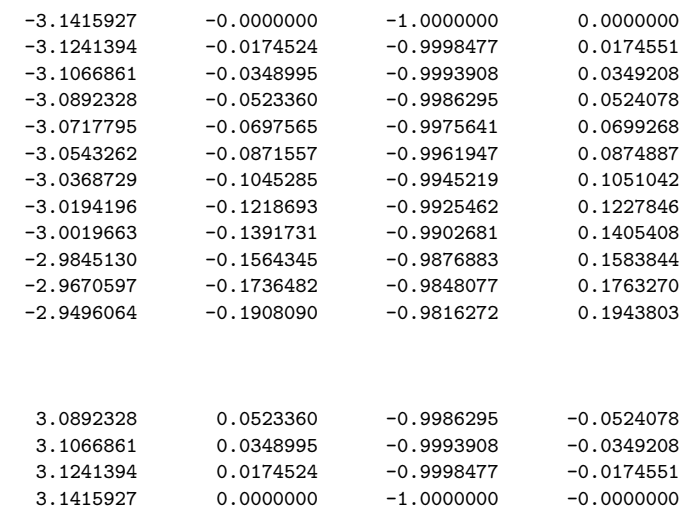

 $\begin{bmatrix} 1 & 5 \end{bmatrix}$  web  $\begin{bmatrix} 4 & 4 \end{bmatrix}$ 

**5** 課題  $5.1$  $\begin{array}{l} \text{[1]} \quad \text{[1]} \quad \text{[1]} \quad \text{[1]} \quad \text{[1]} \quad \text{[1]} \quad \text{[2] } \quad \text{[3]} \quad \text{[4]} \quad \text{[5]} \quad \text{[6]} \quad \text{[6]} \quad \text{[7]} \quad \text{[8]} \quad \text{[8]} \quad \text{[9]} \quad \text{[1]} \quad \text{[1]} \quad \text{[1]} \quad \text{[1]} \quad \text{[1]} \quad \text{[1]} \quad \text{[1]} \quad \text{[1]} \quad \text{[1]} \quad \text{[1]} \quad \text{[$  $\begin{bmatrix} 2 & 2 & 2 \end{bmatrix}$  ( ) 2 2  $[-3]$  ( )  $1$ I look forward to a summer vacation. [ **4]** ( ) リスト 3 を参考に,*x* の値を 0 2*π* 360 等分して,以下の計算結果をファイルに書 *x* sin *x*  $x - \frac{x^3}{6}$  $\frac{x^3}{6} + \frac{x^5}{120}$ 120 *− x* 7 5040  $($   $)3$  $\ddot{?}$  $\begin{bmatrix} 5 \end{bmatrix}$  ( ) 4  $\begin{bmatrix} 6 \end{bmatrix}$  $5.2$ 期限 7 11 ( ) AM 8:45  $A4$  $\sim$  1  $-5E$ 

 $2$ 

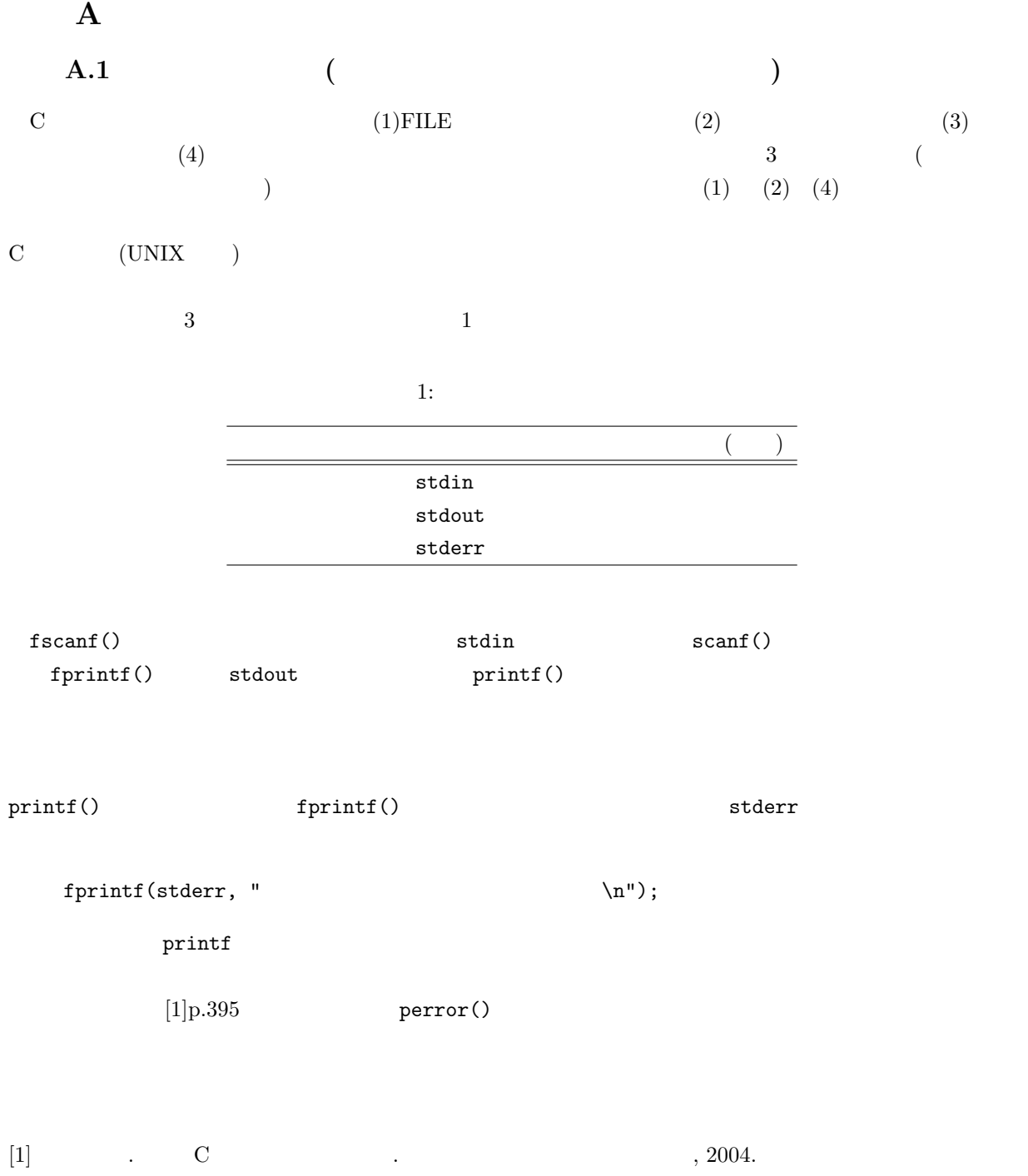